## **Feladat:**

*Európa szerte számos városban lehetett fogadni a Loki-Liverpool meccsre. A fogadás alkalmával a nyerő csapat mellett lehetett szavazni. Írjon programot, amely segít feldolgozni a fogadásokat! Országonként gyűjtötték össze és írták text fájlba az egyes városokban tett fogadási eredményeket. Városonként legfeljebb egy fogadóiroda volt. A fájlok városnév szerint növekvően rendezettek, és minden soruk a város neve mellett két (akár a milliót is meghaladó) számot tartalmaz: a Loki mellett, illetve a Liverpool mellett fogadók számát. Az adatokat egy-egy szóköz választja el egymástól. A fájl neve utal az országra (bár ez most lényegtelen).*

*A programja legyen képes* 

- *a) beolvasni tetszőleges számú fájlból az adatokat egyetlen városnév szerint növekedő listába;*
- *b) kilistázni a képernyőre a rendezetten egybefűzött adatokat;*

*majd válaszolni a további kérdésekre:*

- *c) hányan voksoltak a debreceni Loki, és hányan a liverpooli csapat mellett;*
- *d) melyik városban szavaztak legtöbben az egyik, és a másik csapatra…*

#### **Példa:**

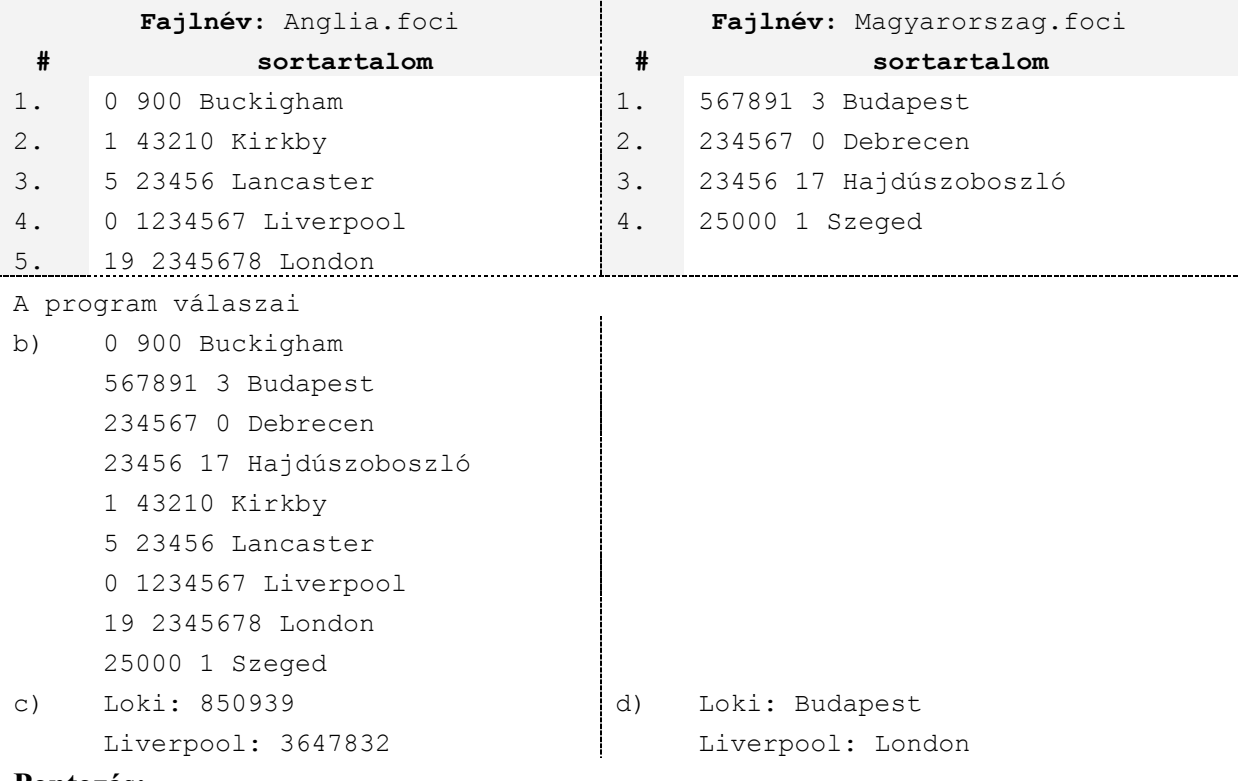

## **Pontozás:**

*Szemre a forráskód alapján (12):*

*Unit módosítása – 2 Fájlbeolvasás – 5 (név-bekérés; megnyitás, -ellenőrzés; végigolvasás; mezők lokalizálása) Eljárásokra bontás – 5 (főprogram; részfeladatok finomításai; egyebek)*

*Teszteléssel (20+?):*

*1 fájlt beolvas (1) és változatlanul kiír (1), helyes összegek (2), helyes városok (2) több fájlt beolvas (2) és rendezetten egybefűzve kiír (8), helyes összegek (2), helyes városok (2)*

# **A teszteléshez a példában szereplő két fájl letölthető:**

START+FUTTATÁS: **[\\inf.elte.hu\dfs\vers\](file://inf.elte.hu/dfs/vers/)** *mappában megtalálható az anglia.foci és a magyarorszag.foci adatfájlok.*

#### **A megoldás feltöltése:**

START+FUTTATÁS: [\\inf.elte.hu\dfs\zh\adatszerk\](file://inf.elte.hu/dfs/zh/adatszerk/) mappába "behúzandó" tömörítve a sa $j$ át mappa, amely neve a szerző EHAkódja (".ELTE" nélkül).